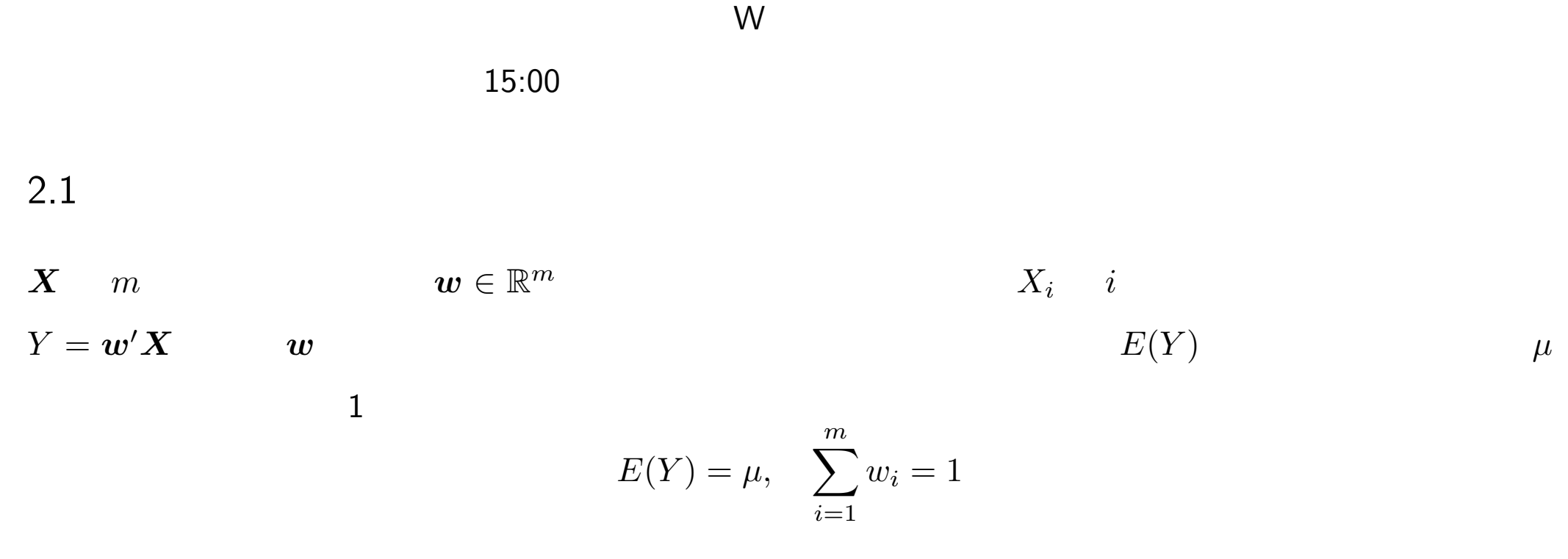

 $V(Y)$ 

$$
\boldsymbol{w} = \boldsymbol{\Sigma}^{-1} \boldsymbol{A} \left(\boldsymbol{A}^\prime \boldsymbol{\Sigma}^{-1} \boldsymbol{A}\right)^{-1} \begin{bmatrix} \boldsymbol{\mu} \\ 1 \end{bmatrix}
$$

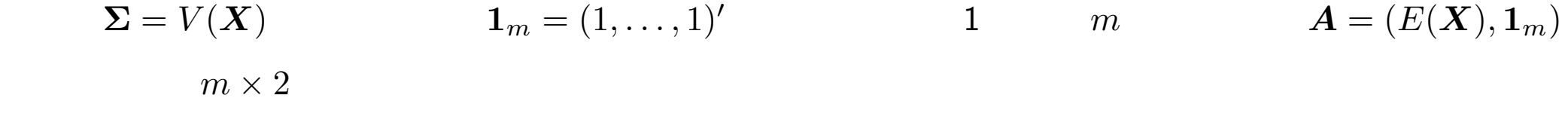

 $2.2$ 

$$
m = 5
$$
  
\n
$$
E(X_1) = 0.2, E(X_2) = 0.15, E(X_3) = 0.1, E(X_4) = 0.05, E(X_5) = 0.08
$$
  
\n
$$
\sqrt{V(X_1)} = 0.2, \sqrt{V(X_2)} = 0.2, \sqrt{V(X_3)} = 0.1, \sqrt{V(X_4)} = 0.05, \sqrt{V(X_5)} = 0.1
$$

 $X_i$   $X_j$   $\rho_{ij}$  $\rho_{ij} = 0.3, \quad 1 \leq i \neq j \leq 4$  $\rho_{i5} = \rho_{5j} = -0.5, \quad 1 \leq i, j \leq 4$ このとき,下記の計算をおこなう R のスクリプトを作成して,実行せよ.スクリプトの定義と実行結果がわ

 $E(Y) = 0.15$   $V(Y)$ 

*V* (*Y* )

• 
$$
X_5
$$
  $(w_5 = 0)$   $X_5$ 

$$
2.3\,
$$

$$
\boldsymbol{x}_t = (x_{t1}, x_{t2}, \dots, x_{tm}), t = 1, \dots, n \quad m
$$
  

$$
\boldsymbol{x} \quad y
$$

$$
y_t = \beta_0 + \beta_1 x_{t1} + \beta_2 x_{t2} \cdots + \beta_m x_{tm} + \epsilon_t, \quad t = 1, \dots
$$

$$
V(\epsilon_t) = \sigma^2
$$

 $\hat{\boldsymbol{\beta}}$ 

$$
E(\hat{\boldsymbol{\beta}}) = \boldsymbol{\beta}, \quad V(\hat{\boldsymbol{\beta}}) = \sigma^2 (\boldsymbol{X}' \boldsymbol{X})^{-1}
$$

 $(2.1)$   $x_{ti}$ 

•  $m + 1$   $d = (d_0, d_1, \ldots, d_m)'$  $\gamma = \boldsymbol{d}$  $V(\hat{\gamma}) = \sigma^2 \boldsymbol{d}'(\boldsymbol{X}'\boldsymbol{X})^{-1}$  $\boldsymbol{d}$   $\bullet$  *γ f*  $\in$  R<sup>*n*</sup> *f*  $\in$  R<sup>*n*</sup>  $f^{\prime}$  $\bm{y}$   $\hat{\gamma}$ 

 $2.4$ 

 $\sigma^2$ 

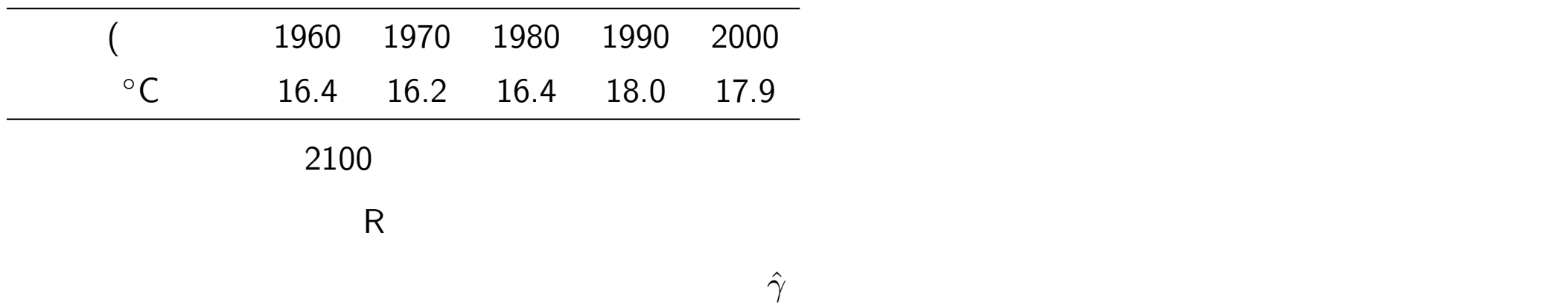

 $2$   $e_t$ 

 $n \geq 1$ 

$$
\hat{\sigma}^2 = \frac{1}{n - (m+1)} \sum_{t=1}^n e_t^2
$$

 $m=1$ 

$$
\mathbf{x}_{t} = (x_{t1}, x_{t2}, \dots, x_{tm}), t = 1, \dots, n \qquad m
$$
\n
$$
\mathbf{v} = (v_{1}, \dots, v_{m})
$$
\n
$$
y_{t} = v_{1}x_{t1} + \dots + v_{m}x_{tm}, t = 1, \dots, n
$$
\n
$$
y_{t} \mathbf{v}, t = 1, \dots, n
$$
\n
$$
\sum_{t=1}^{n} ||\mathbf{x}_{t} - y_{t} \mathbf{v}||^{2}
$$
\n
$$
v
$$

 $2.6$ 

X2000data.txt

 $\bullet$ 

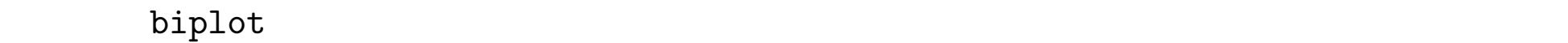

- $\bullet$  $\bullet$ ● 809504 **DE09504** 8 X2000name.txt
	- $g$ akureki-rikon-12.txt
- $\bullet$

 $\bullet$